## **ЛЕКЦІЯ 1. УВЕДЕННЯ В УПРАВЛІННЯ ПРОЕКТАМИ**

План лекції:

- 1. Введення до проектного менеджменту.
- 2. Особливості програмного забезпечення як предметної сфери управління проектами інформатизації.
- 3. «Залізний трикутник» у менеджменті програмних проектів.
- 4. Еволюція підходів до управління проектами інформатизації.
- 5. Основні специфічні особливості проектів з розробки програмного забезпечення.

Питання, що виносяться на самостійне вивчення студентом (1 год):

1. Компетенції управління проектами інформатизації [7, С. 34-75].

#### *1.1.*Введення до проектного менеджменту

Менеджмент – це одночасно наука і мистецтво управління, насамперед, – людськими ресурсами.

Коли мова йде про проекти інформатизації, то на сучасному етапі розвитку науки і техніки це проекти, які пов'язані з програмним забезпеченням і передбачають розробку, впровадження чи супровід програмного забезпечення.

Визначення<sup>•</sup>

Програмне забезпечення (ПЗ) – це кінцевий продукт програмного проекту. ПЗ містить програму, пакет програм чи окремі складові програм (бібліотеки) та інші складові, зокрема, документацію, що регламентує спосіб його використання.

Комп'ютерна програма – символічний код, що керує функціонуванням апаратних засобів.

Проект – послідовність дій, яка була запланована для вирішення поставленої залачі.

ПЗ властиві багато особливостей, які більш детально будуть розглядатися далі. Одна з них полягає у тому, що проект з розробки  $\Pi$ 3 – це далеко не лише створення комп'ютерної програми, це значно більше – необхідно не лише створити програму, потрібно також забезпечити вирішення нею задач, які перед нею поставлені, а задачі можуть змінюватися і уточнюватися, крім того, змінюватися може і зовнішнє середовище, у якому програма функціонує.

Відповідно до РМІ, проект розглядається як тимчасове зусилля, здійснене для того, щоб створити унікальний продукт чи послугу з певною датою початку та закінчення дії, що вимагає прогресивного поліпшення характеристик.

Таким чином, програмний проект – проект зі створення ПЗ та підтримки його протягом життєвого циклу. Однак, дуже часто підтримка ПЗ виходить за рамки початкового проекту із його створення, оскільки є тривалою дією, і розглядається як окремі проекти.

Особливі характеристики проекту:

Ціль – проект має чітко виражену ціль, чи декілька цілей. Якщо цілей декілька, то вони мають бути пов'язані між собою і не конфліктувати одна з одною.

Момент початку та завершення дії - для початку виділяється час початку і час його завершення, як правило, у вигляді конкретних дат.

Унікальність. Проект – одночасна сутність, що не завжди повторює один і той же шлях. Хоча можуть існувати типові і схожі рішення, кожен проект у тій чи іншій мірі є унікальним. Для інтелектуальної діяльності (до якої відноситься виконання програмних проектів) це означає, що її результат не є визначеним на 100% до її завершення.

Обмеження. Проект має обмеження: бюджетні, часові та по якості виконання.

Ресурси. Для виконання проекту передбачаються ресурси – людські, технічні, фінансові та ін. Ресурси становлять обмеження проекту.

Управління проектом, фактично являє собою процес використання ресурсів з метою досягнення цілей проекту з урахуванням його обмежень.

# 1.2. Особливості програмного забезпечення як предметної сфери **управління проектами інформатизації**

Застарілий підхід, зокрема той, що зустрічається в радянській літературі, визначає програмне забезпечення як набір алгоритмів, викладених алгоритмічною мовою програмування чи у машинних кодах, і призначений для розв'язання певних задач з застосуванням ЕОМ. Зокрема, замість терміну «програмне забезпечення» дуже часто використовувався термін «математичне забезпечення».

Подібне досить вузьке визначення ПЗ є наслідком основної сфери застосування ПЗ у СРСР, якою була, насамперед, сфера наукових розрахунків, відповідно, цікавість для замовника розрахунків становив їх кінцевий результат, а не засіб у вигляді ПЗ, за допомогою якого він досягався. Відповідно ПЗ не розглядалося як самостійний ринковий продукт, підхід до створення якого має бути таким же, як до будь-якого товару чи послуги на ринку. Слід зазначити, що і в СРСР були окремі наукові дослідження з метою уточнення визначення ПЗ, наприклад, дослідженнями у цьому напрямку займався А. Бабій [4], проте, подібні публікації не стали основою більш серйозних наукових досліджень і практичних розробок.

Сучасний підхід розглядає ПЗ, насамперед, як товар, у якому зацікавлений кінцевий споживач.

Сучасні підходи до визначення діяльності з розробки ПЗ розглядають її як таку, що містить три складові: процеси, продукти та ресурси [3]. Власне ПЗ слід розглядати невідривно від вказаних складових, оскільки взаємодія покупця і продавця не обмежується лише здійсненням операції купівліпродажу, звичайно вона починається з детального аналізу вимог клієнта (чи ринку, коли мається на увазі масове ПЗ), включає взаємодію на етапі розробки і впровадження та продовжується на етапі супроводження продукту.

Даючи визначення сутності ПЗ, Ф. Брукс зазначає, що «сутністю програмного об'єкту є конструкція, що складається із поєднаних разом концепцій: наборів даних, взаємозв'язків між елементами даних, алгоритмів та викликів функцій».

Характеризуючи природу процесу розробки ПЗ, Ф. Брукс виділив дві групи труднощів, з якими зустрічаються розробники: труднощі, що витікають із сутності ПЗ, тобто такі, які внутрішньо властиві природі ПЗ, та труднощі, які супроводять розробку ПЗ на певному етапі розвитку науки і техніки, однак не є такими, що властиві його природі. Труднощами, що витікають із сутності ПЗ були названі такі як складність, узгодженість, здатність до змін, незримість.

Складність ПЗ є характерною особливістю даного продукту цивілізації і проявляється у значно більш високій мірі, ніж у будь-якій іншій галузі людської діяльності. Ф. Брукс підкреслює, що складність є сутністю програмних об'єктів і нелінійно прискорюючими темпами зростає разом зі зростанням їх обсягів. На відміну від продуктів інших галузей людської діяльності, програмні об'єкти не складаються із повторювальних елементів, оскільки такі елементи в процесі розробки мають вилучатися і оформлюватися у вигляді допоміжних модулів. Складність ПЗ визначається великою кількістю можливих його станів, великим обсягом інформації, який містять вихідні коди ПЗ, що в результаті призводить до не лише до технічних, а й до адміністративних проблем.

Головний імператив процесу розробки ПЗ за С. МакКонеллом – боротьба зі складністю.

Г. Буч виділяє чотири головні причини, що викликають складність ПЗ:

- складність предметної області розробки  $\Pi$ 3;
- складність управління процесом розробки ПЗ;
- необхідність забезпечення достатньої гнучкості ПЗ;
- незадовільні способи опису великих дискретних систем [9].

Узгодженість передбачає відсутність інформаційної асиметрії між усіма учасниками процесу розробки ПЗ. Неефективність комунікацій, різне сприйняття системи та припускання неперевірених допущень її розробниками призводять до того, що окремі складові єдиного програмного комплексу, а також взаємозв'язок ПЗ із зовнішніми вимогами стає неузгодженим, що вимагає суттєвих витрат ресурсів на усунення даної проблеми.

Здатність до змін. Характеризуючи здатність ПЗ до змін у порівнянні з іншими результатами людської праці, Ф. Брукс зазначає: «...програмне забезпечення легше змінювати: це чиста думка, нескінченно податлива». Видима в теорії легкість змін ПЗ на практиці виливається у істотні витрати ресурсів, зростання складності та порушення концептуальної цілісності продукту. Об'єктивними факторами, що вимагають змін у ПЗ є необхідність усунення помилок, розширення функціональності та забезпечення сумісності із змінами середовища експлуатації.

Незримість. На відміну від карт, схем, рисунків та інших засобів візуального абстрагування, які можуть бути використані для представлення більшості об'єктів матеріального і нематеріального світу, програмні об'єкти дуже слабко піддаються наглядній візуалізації. Прийняті на практиці нотації блок-схем, моделей даних [15], мови графічного моделювання, такі як, наприклад, UML [43, 10], не здатні достатньо ефективно вирішити проблему наглядного представлення структури ПЗ і принципів його функціонування. Незримість властива природі ПЗ і призводить до складнощів під час його розуміння і осмислення, а також ускладнює процеси обміну інформацією між учасниками проекту.

Таким чином, природі ПЗ властиві об'єктивні складнощі, які, відповідно, відображаються на процес розробки ПЗ.

Слід відзначити, що характерна особливість діяльності з розробки ПЗвелика доля витрат на робочу силу у загальній суми витрат на розробку. При розробці ПЗ доля витрат на оплату робочої сили за певних умов може досягати майже 100%, в той час коли інженерні компанії з інших сфер діяльності автоматично відносять проекти до проектів з високим ризиком, коли доля витрат на оплату робочої сили перевищує 50%.

Виробничі витрати, тобто витрати власне на відтворення копій розробленого ПЗ, можуть бути надзвичайно низькими у порівнянні з витратами на розробку. Це дозволяє використовувати такі форми розповсюдження програмних продуктів і побудови економічної моделі взаємовідносин з замовниками, які не прийнятні в інших сферах підприємницької діяльності, наприклад, безкоштовне розповсюдження програмного продукту і надання платних послуг впровадження і супроводу.

Що стосується раніше наведеного поділу інновацій на продуктові та процесні, то слід зазначити, що специфіка діяльності з розробки ПЗ передбачає створення нового продукту чи надання нових якостей існуючому продукту у кожному програмному проекті. Таким чином, створення продуктових інновацій є звичайною практикою діяльності компанійрозробників ПЗ, а саму діяльність, на наш погляд, можна охарактеризувати як інноваційну за своєю природою.

### 1.3. «Залізний трикутник» у менеджменті програмних проектів

В практиці управління проектами з розробки ПЗ використовується поняття «залізного трикутника», який визначає обмеження на найважливіші параметри програмного проекту: обсяг робіт, час та ресурси (рис. 1.1).

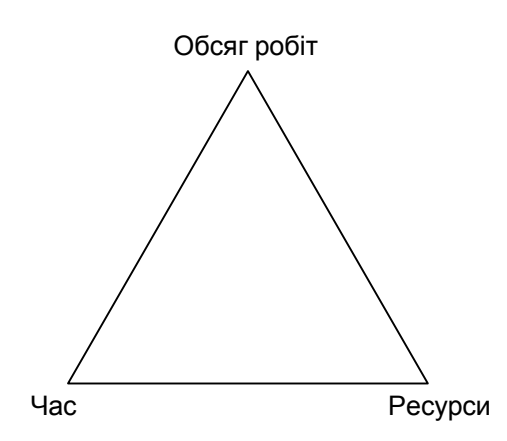

Рис. 1.1. «Залізний трикутник» – обмеження програмного проекту

Відповідно до правила «залізного трикутника» для забезпечення успіху програмного проекту необхідно, щоб фіксованими залишалися не більш, ніж дві його вершини, інакше проект буде перевантажений обмеженнями.

А. Коуберн пропонує додати до правила «залізного трикутника» нову вершину – процес і представити його таким чином, як зображено на рис. 1.2.

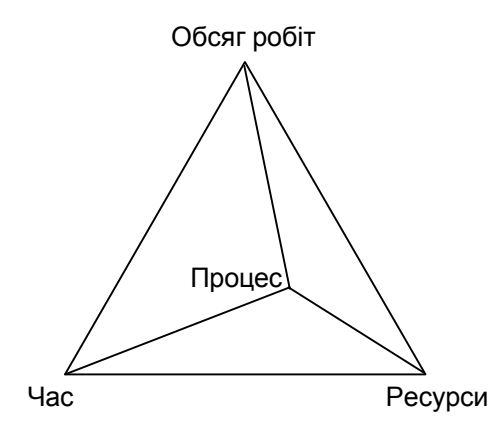

Рис. 1.2. Модифікований «залізний трикутник»

Необхідність введення додаткової вершини пояснюється наявністю на практиці проектів, у яких фіксованими є всі три вершини традиційного трикутнику, однак ці проекти залишаються успішними.

Діяльність з розробки, впровадження і супроводу ПЗ – це інтелектуальна діяльність, яка, як правило, здійснюється колективно, включає в себе окремі складові (етапи моделі SLC), що передбачають поділ праці та інтенсивний обмін інформацією між учасниками, характеризується

інноваційною природою, складністю, високою здатністю до змін, відносно великою долею витрат на оплату праці у загальній структурі витрат. Дана діяльність передбачає не лише розробку і поставку програмного продукту, а й супровідної документації до нього, надання послуг з впровадження, що передбачають встановлення програмного продукту у замовника, його інтеграцію з існуючою апаратно-програмною інфраструктурою, проведення навчання персоналу, а також послуги супроводу, які передбачають модифікацію продукту після його поставки, усунення помилок у самому продукті та супровідній документації до нього, здійсненні будь-яких інших операцій по підтримці продукту, передбачених домовленостями між розробником і клієнтом.

### 1.4.*Еволюція підходів до управління проектами інформатизації*

Основна проблема невдач більшості проектів інформатизації полягає, насамперед, у неврахуванні специфіки  $\Pi$ 3 як особливого виду інтелектуальної діяльності, насамперед, колективної діяльності.

Спочатку діяльність з розробки ПЗ розглядалася як наукова діяльність (50-ті рр. XX ст.), оскільки ПЗ у той час використовувалося для наукових розрахунків, пізніше – як математична чи інженерна.

Діяльність з розробки ПЗ почала розглядатися як будь-яка інша самостійна діяльність з розробки ринкового продукту в зв'язку зі створенням концепції життєвого циклу ПЗ (SLC, Software Life Cycle), що стала наслідком проведеної у жовтні 1968 р. в німецькому м. Гармиш конференції підкомітету НАТО з науки і техніки. Модель SLC отримала назву «каскадної» чи «водоспадної», її графічне представлення SLC зображено на рис. 1.1.

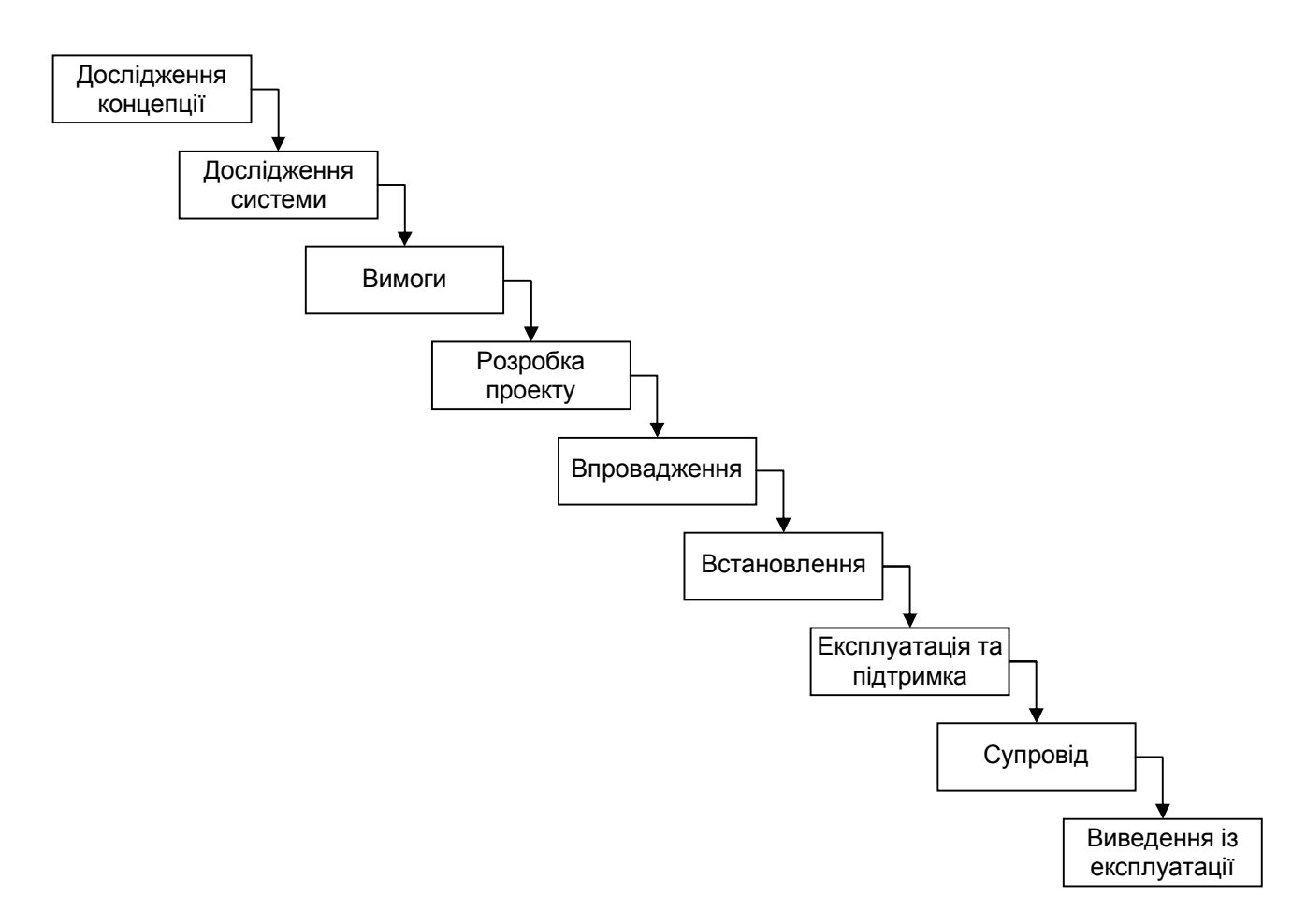

Рис. 1.1. Каскадна модель життєвого циклу розробки ПЗ SLC

В даний час модель SLC вважається застарілою і у «чистому» вигляді майже не застосовується, однак вона стала основою практично всіх сучасних моделей вивчення життєвого циклу розробки ПЗ, термінологія та послідовність етапів SLC були запозичені більш досконалими моделями, тому їх сутність та значення для характеристики діяльності з розробки ПЗ не втратили своєї актуальності в наш час.

Відповідно до рис. 1.1 діяльність з розробки ПЗ фактично включає 9 послідовних етапів. Узагальнено прийнято виділяти чотири етапи: проектування, розробка, впровадження та супровід. Проектування включає перші три етапи SLC (дослідження концепції, дослідження системи, вимоги), розробка включає четвертий етап SLC (розробка проекту), впровадження включає п'ятий та шостий етапи (впровалження та встановлення), супровіл – останні три етапи (встановлення, експлуатація та підтримка, виведення із

експлуатації). Для цілей даного дослідження етап «проектування» буде спрощено розглядатися як складова етапу «розробка», оскільки з економічного погляду результатом послідовного виконання цих двох етапів буде ПЗ як товар, який виступатиме об'єктом економічних відносин між розробником і клієнтом у наступних етапах впровадження та супроводу.

Іноді як окремий етап каскадної моделі виділяється тестування, однак цей етап доцільно виділяти лише для тих моделей, які передбачають ітераційне виконання чи повернення на попередній етап, у оригінальній хаскадній моделі тестування є складовою частиною етапу розробки проекту і звичайно окремо не виділяється.

## 1.5. Основні специфічні особливості проектів з розробки програмного  $3a$ *безпечення*

Таким чином, слід визначити основні специфічні особливості проектів з розробки програмного забезпечення.

Це інтелектуальна діяльність, що характеризується високим рівнем склалності і невизначеності.

Це колективна діяльність, яка потребує досконалих комунікації та координації дій.

Проекти реалізуються за умов обмежень, значний рівень порушення яких може привести до невдачі проекту.

Вимоги до проектів не є статистичними, вони можуть уточнюватися і змінюватися.

Успіх проекту у значній мірі залежить від якості проектного менеджменту.